# **AutoCAD Crack**

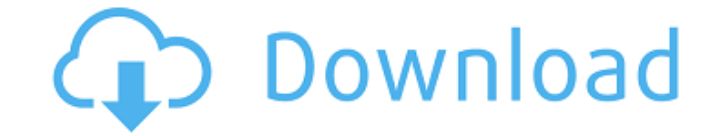

#### **AutoCAD Crack + Patch With Serial Key [Mac/Win]**

History AutoCAD Free Download, which stands for "automatic CAD", was initially developed by the Cooper Carver Company in 1982. Prior to its launch, Cooper Carver had already received the contract for the design of the U.S. design team's acceptance of a new drafting technique they were developing to implement. The design team accepted the approach and used a new computer-aided design system to rapidly design the USS Midway. AutoCAD was born o models. Autodesk, Inc. and Cooper Carver then formed a joint venture and in 1983, Cooper Carver was acquired by Autodesk, Inc. in a stock-for-stock merger. Subsequent versions of AutoCAD quickly gained popularity in the in and MS-DOS and PC/XT versions. By the mid-1990s, AutoCAD was one of the world's most widely used CAD applications. It was estimated that the software was used by more than a million people around the world. AutoCAD's desig offered more features than similar software products of the time and that could work on a variety of platforms. Design The user interface is centered on the toolbars, which contain icons and text fields. A toolbar is eithe main or docked toolbars. There are more than 70 tools (including a complete geometric modeling suite) that can be added to the main toolbars. All are accessible via key combinations, commands, right-click menus, or icons o modeling environment and a 2D drafting environment. Both these environments are graphically integrated so that the user can switch from one mode to another and have the same modeling experience in both. Modeling environmen together

2015 AutoCAD LT 2015, previously known as AutoCAD X, introduced a complete set of changes to the software. First in the history of the product, AutoCAD LT 2015 supports the widest range of industry standards including DXF, Layout, WebView, WebPlotter, WebCAM, WebCAM LT, as well as Draw and Unload commands that allow users to perform operations on files while they are open in a browser. This mode of operation gives the ability to quickly expo supports 3D drawing creation. In addition, a new file format (XML Text) supports the exchange of data with both 2D and 3D applications. A new interface allows users to annotate drawings without having to break context. An replaced by AutoCAD Civil 3D and AutoCAD Electrical. The underlying CAD API also changed from the earlier DXF version to DWG. In 2016, Autodesk introduced other software products that can be used to edit drawings including 3D, AutoCAD 360 Architectural, AutoCAD 360 Electrical, AutoCAD 360 Mechanical, and AutoCAD 360 Master Collection. AutoCAD 2016 included a range of new drawing objects, support for 3D drawing, a range of new import and expo a new CAD graph model, named Graphcore technology, for processing CAD drawings. 2017 AutoCAD 2017 was released in August 2017. AutoCAD 2017 includes new drawing objects, a new import and export API that allows users to pro annotate drawings without having to break context. AutoCAD 2017 includes a range of new technology, including the Graphcore technology for processing CAD drawings. AutoCAD 2017 includes a range of new tools, including the external graphics applications. a1d647c40b

**AutoCAD**

### **AutoCAD Crack+ Activation Key [Mac/Win]**

Select the key from the game folder and press "Open". If you don't have the key, you can visit the link below. Q: How can I dynamically add a dependency to an assembly in my project? I am trying to add a dependency to a dl "MyLibrary" on my machine. I have put this in my bin directory, so now I can just add it as a reference to my main project. But I don't know how I would go about adding the dependency. If I just add it as a reference to th that didn't seem to work. Any suggestions? A: You will have to add a dependency in the project file. Go to Project->Add reference Then choose the dll. After this the your dll will show up in the reference tab of the projec 2007 Community Control Toolbar. I'd like to have a button within the toolbar that does the same as the "Add a new site button" in the SharePoint Site Settings. I can add a link to a page as part of the toolbar, and then cr don't understand how to make the "Add a new site button" in the "Create Tab" appear. I've tried to copy the code into a custom Action, but it doesn't work. Anyone have any ideas? A: I found the answer in this article, whic create a TabControl in the ControlToolBar and then a Button in the Tab. Then you can define the icon, the text, and the target.

### **What's New In AutoCAD?**

Markup Assist keeps you from re-drawing the same area repeatedly by checking that object properties are consistent with what you've defined. Quickly check and see if existing edges are connected and edit the drawing as nee can create and share. These input languages are also saved as part of a drawing. (video: 2:30 min.) You can find the custom input language options under Edit > Preferences > General > Input Languages. (video: 1:09 min.) Si Advanced Tools use a few key icons to help you manage drawing objects. (video: 1:39 min.) Draw with confidence - with the new "my drawing" icon you can open a drawing while being guided by the in-context, 2D mouse cursor. visible. (video: 3:36 min.) Turn on the unit snap mode by choosing Object Snap from the Drawing context menu. (video: 2:16 min.) New Look for the Measuring tab: Measure in perspective mode, and make the scale consistent ac in your drawing. (video: 3:28 min.) Quickly find drawings and reference drawings by using the new search window. Find, open, and create drawing libraries. (video: 2:53 min.) New look for the Chart tab: Chart view shows you sample settings that are already available for each chart type. (video: 2:51 min.) Reuse the same standard chart templates, changing only the title, axis titles, and date range. Quickly choose a chart type that will work w Drawing view, you can customize your view and change your default settings. Use the new Frame view option to customize the size of your drawing. (video: 1:51

## **System Requirements For AutoCAD:**

Windows 7 or Windows 8.1 (64-bit only) Intel Core i5 or i7 processor 4GB of RAM 32-bit or 64-bit Windows 10 20GB of available hard-drive space DirectX 11 graphics card with 2GB of dedicated memory As of April 2017, the gam looking to play online will need to download a patch that fixes compatibility issues with the Steam Beta and Retail versions of

Related links: